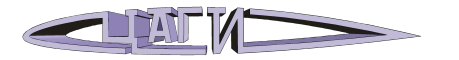

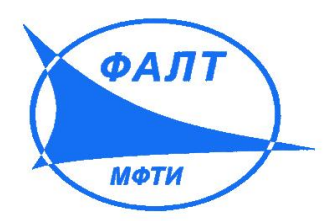

# **Быстрые методы проектирования ЛА на основе нейросетевых технологий**

**В.В. Вышинский, Е.А. Дорофеев, Ю.Н. Свириденко**

**МФТИ 4 июля 2010 г**

### **Введение**

- **– Компоновка самолёта описывается очень большим числом параметров (десятки тысяч), которые не являются независимыми**
- **– При проектировании необходимо выполнить огромное количество численных и трубных экспериментов**
- **– На стадии предварительного проектирования отсутствует полная информация о компоновке, поэтому бессмысленно выполнять дорогостоящие точные расчёты и эксперименты.**
- **– Однако решения, принимаемые на этом этапе проектирования в целом определяют успех проекта**
- **– Применение традиционных подходов не позволяет использовать полную информацию, полученную при проектировании сходных объектов**

# **Развитие новых технологий**

- **– Работа в режиме реального времени**
- **– Невысокие требования к компьютерам и квалификации пользователей**

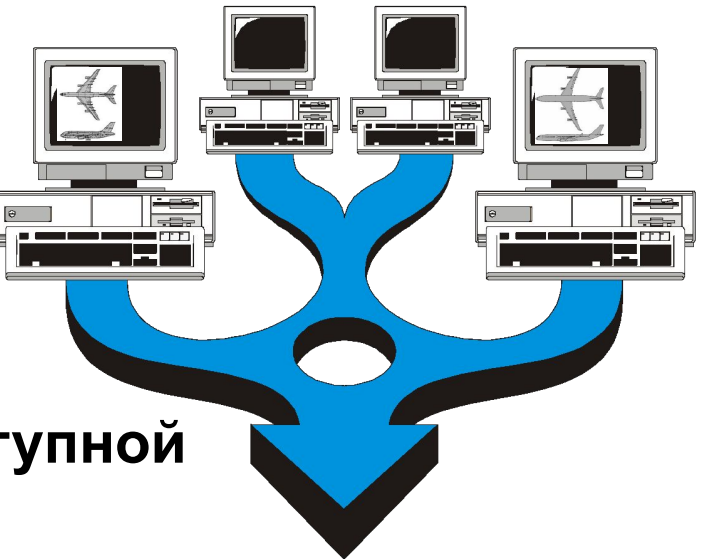

- **– Полное использование всей доступной информации**
- **– Возможность использования на этапе предварительного проектирования, когда информация о компоновке не является полной (обобщенное описание компоновки) с последующим уточнением параметров**
- **– Возможность включения в существующие системы проектирования ЛА и оптимизации**

## **Основная идея на примере пассажирского самолёта**

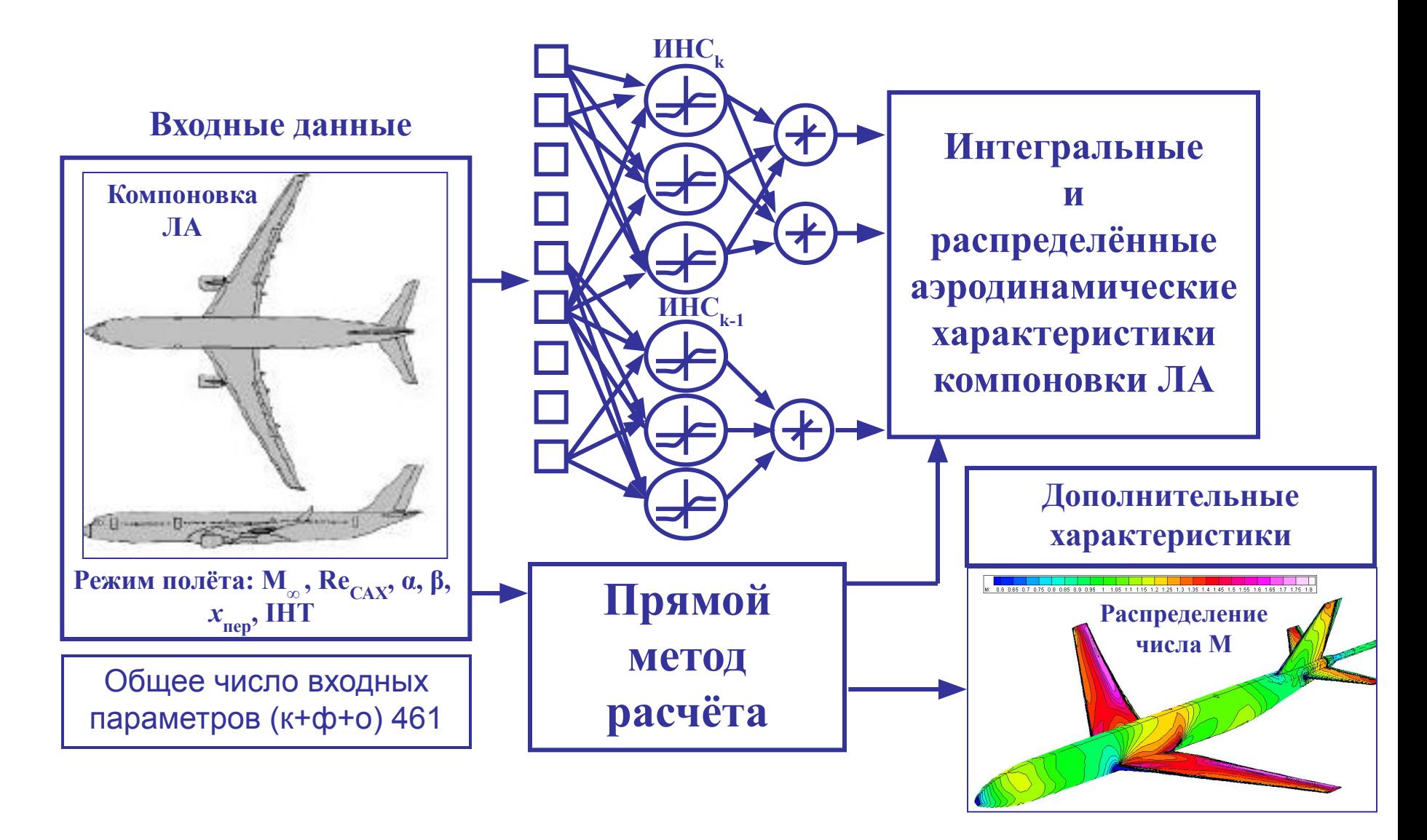

# **Основа метода (слагаемые успеха)**

- **• Математическая модель описания компоновки ЛА**
- **• Крейсерский режим полёта**
- **• Генератор компоновок**
	- **– Параметрическая модель ЛА**
	- **– Снижение размерности математической модели поверхности ЛА и генерация компоновок по случайному закону**
- **• Робастные прямые численные методы**
	- **– Заполнение базы данных**
	- **– Проверка (тестирование) созданного аппроксиматора**
- **• Технология ИНС**
	- **– Метод генерации объектов с помощью репликативных ИНС**
	- **– Модули аппроксимации аэродинамических характеристик**

# **Модель крыла**

#### **Форма в плане**

- − относительное удлинение (AR),
- − сужение по базовой трапеции  $(C_2/C_0)$ ,
- − относительные площади переднего (S<sub>1</sub>/S<sub>0</sub>) и заднего (S<sub>2</sub>/S<sub>0</sub>) наплывов,
- − положения переднего (*x*<sub>1</sub>, *y*<sub>1</sub>) и заднего (*x<sub>2</sub>, y<sub>2</sub>*) изломов крыла,
- − угол скольжения по четверти хорды базовой трапеции,

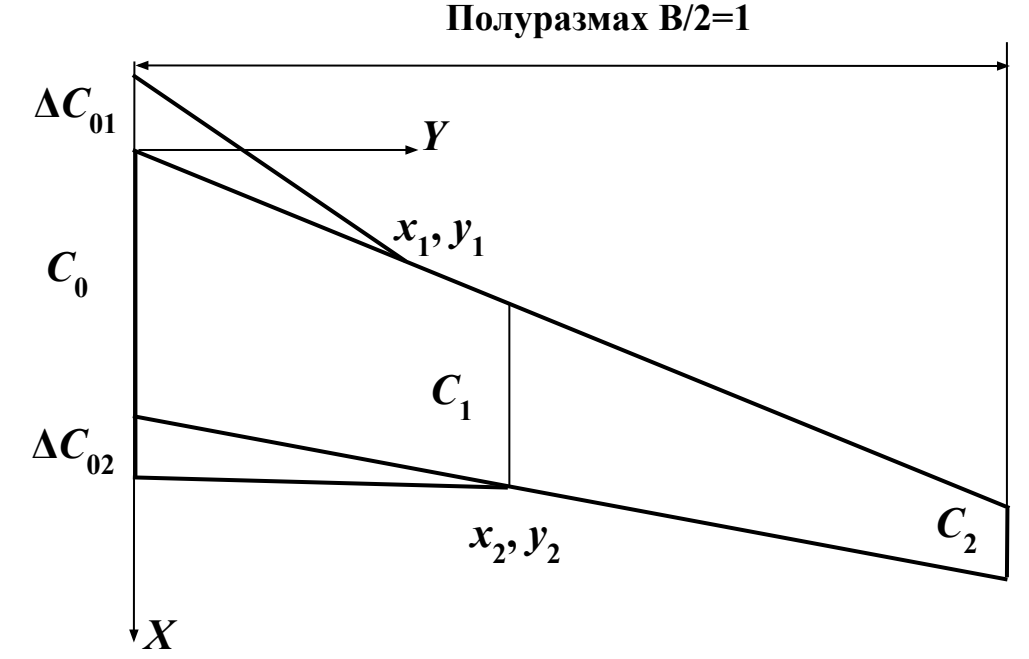

– углы поперечного *V* корневой и концевой частей крыла

#### **Таблицы координат профилей** в выбранных сечениях крыла Распределение по размаху

- − **угла крутки** и
- − **относительной толщины профилей**

# **Модель фюзеляжа**

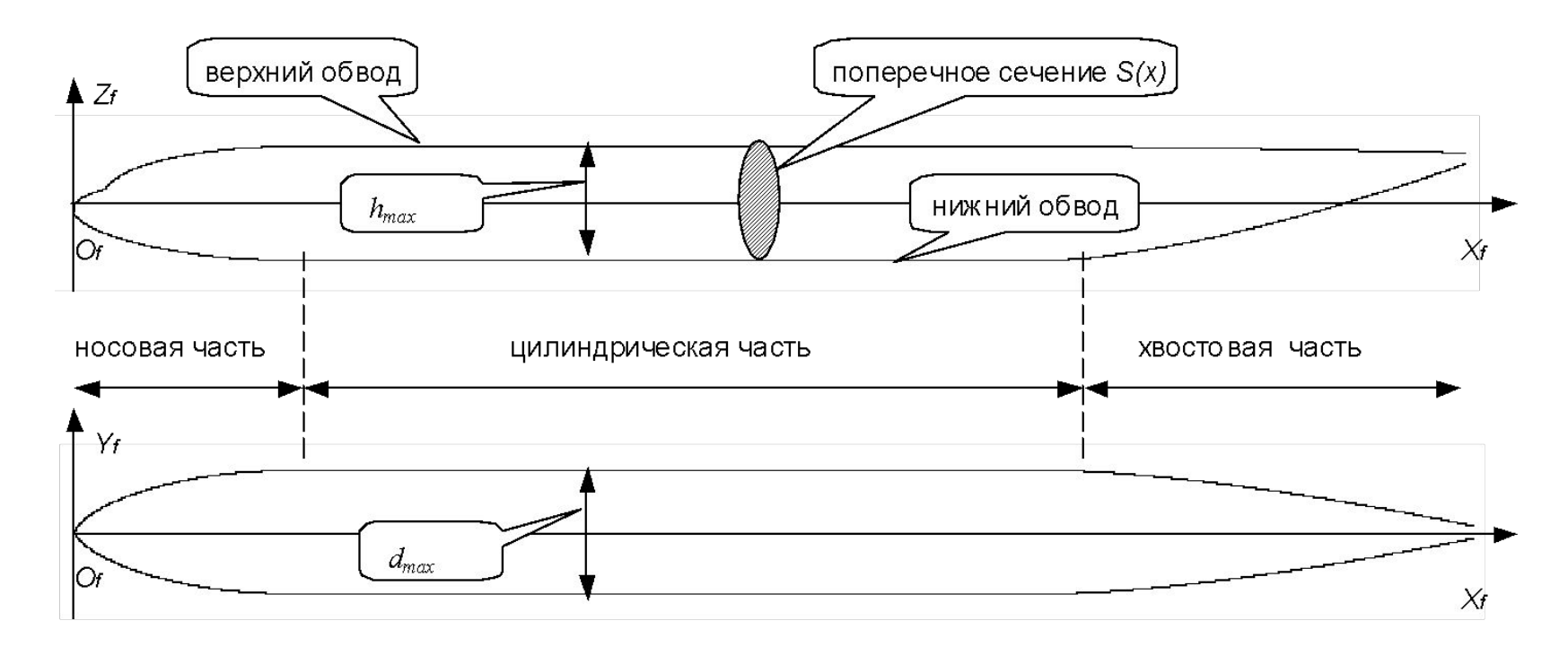

- Фюзеляж состоит из носовой, цилиндрической и хвостовой частей.
- Каждая часть имеет некоторые заданные формы верхнего, нижнего и бокового обводов.
- Обводы носовой, центральной и хвостовой частей задаются различными аналитическими функциями.
- Отличие формы поперечного сечения от эллипса задается дополнительным параметром формы.

# **Математическая модель поверхности ЛА**

- **─ множество предположений относительно поверхности, которые ограничивают класс рассматриваемых компоновок и позволяют описывать поверхность небольшим набором параметров;**
- **─ набор параметров модели, которые определяются явным образом по детальному описанию поверхности;**
- **─ область значений параметров модели**

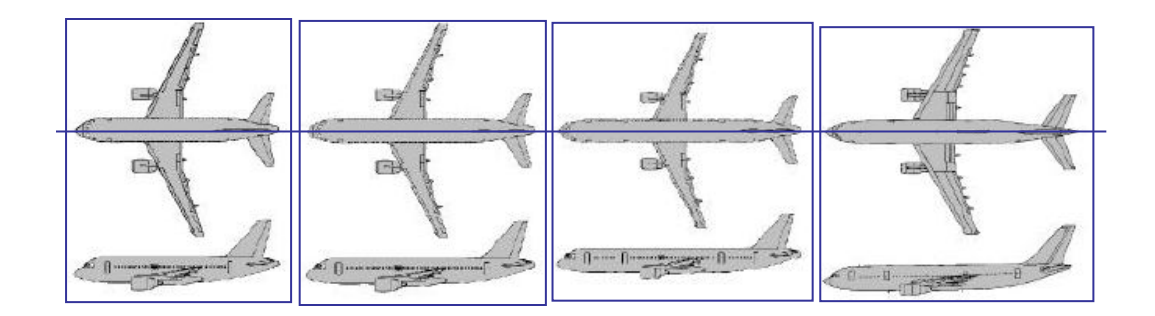

### **Входные параметры**

![](_page_8_Figure_1.jpeg)

# **Прямой метод расчёта BLWF 58**

Ковалёв В.Е., Карась О.В.

#### **• Внешнее потенциальное течение:**

- консервативная форма записи уравнения, метод приближенной факторизации (1й/2й порядок аппроксимации)
- "химера" технология построения сеток для сложных конфигураций крыло+фюзеляж+оперение
- **• Внутренняя вязкая область:**
	- обратный конечно-разностный метод 2-го порядка точности для расчёта «сжимаемого» пространственного пограничного слоя
	- ламинарные и турбулентные течения (фиксированный переход)
	- алгебраическая или однопараметрическая модель турбулентной вязкости
	- полуобратный метод получения самосогласованного решения
	- моделирование слабых и умеренных отрывов на несущей поверхности
- **• Время выполнения одного расчёта на ПК**
	- 70 с "крыло-фюзеляж-оперение"
	- 7 с "крыло-фюзеляж"

**Предельные линии тока на верхней поверхности крыла**

#### **Валидация численного метода**

![](_page_10_Figure_1.jpeg)

200×100×100

### **Выходные параметры**

![](_page_11_Figure_1.jpeg)

# **Репликативные ИНС**

![](_page_12_Figure_1.jpeg)

#### **Модификация РИНС, позволяющая генерировать объекты с заданными параметрами**

![](_page_13_Figure_1.jpeg)

# **Формирование обучающего множества**

**Проведение вычислительных экспериментов:**

- **генерация различных компоновок (**случайные объекты, сходные тем, на которых проводилось обучение**)**
- **расчёт аэродинамических характеристик компоновок для различных режимов полёта с использованием прямого метода**

#### **Обучающее множество**

Около 10000 "к–ф–о" и около 12000 "к–ф" компоновок было сгенерировано посредством случайной выбора компонент вектора в заданном диапазоне параметров. Профили крыла выбраны случайным образом из базы аэродинамических профилей или формировались с помощью РИНС.

#### **Точность аппроксимации**

![](_page_15_Figure_1.jpeg)

# **Учёт профилировки крыла**

![](_page_16_Figure_1.jpeg)

# **Сравнительный анализ аэродинамического совершенства**

![](_page_17_Figure_1.jpeg)

**чем сильнее она отличается от среднего (в лучшую сторону), тем качественнее выбрана профилировка** 

### **Проектирование крыла с помощью РИНС, используемой для генерации данных**

- − Исходная выборка крыльев
- − После **сортировки** оставлены лишь варианты крыльев, превышающие средний уровень аэродинамического качества при *CL* = 0.5 в диапазоне чисел M от 0.7 до 0.8
- − Полученная выборка использована для обучения РИНС с 41 нейроном на среднем слое.
- − Обученная РИНС использовалась как генератор компоновок, а АХ оценивались с помощью кода BLWF.
- − Было создано 4000 компоновок **с неизменной формой фюзеляжа и постоянными удлинением, сужением и величинами наплыва крыла** (модифицированная РИНС)
- − Полученные расчетные данные использованы для обучения новых ИНС с **коротким входным вектором**

# **Распределение**  $C_{\text{d total}}$  **в переменных**  $\overline{C} - \chi_{25}$

![](_page_19_Figure_1.jpeg)

Уровень сопротивления для новой выборки уменьшился в среднем на 0.0030

#### **Минимизация аэродинамического сопротивления**

**Схема решения задачи**

![](_page_20_Figure_2.jpeg)

пространстве сжатых (естественных) координат

# **Выводы**

- 1. Предложена технология быстрого расчёта аэродинамических характеристик ЛА на крейсерском режиме полёта. Составными частями технологии являются методы
	- генерации компоновок (РИНС) и
	- оценки аэродинамических характеристик (ИНС)
- 2. Приведены примеры применения данной технологии на этапе предварительного проектирования
	- сравнительный анализ аэродинамического совершенства,
	- минимизация аэродинамического сопротивления
- 3. Предлагаемая технология, подкреплённая базами данных реальных объектов, может быть использована для создания надёжных инструментов проектирования